**Volume 9, No. 2, March-April 2018** 

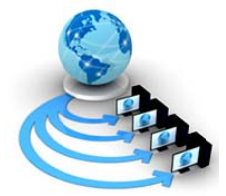

International Journal of Advanced Research in Computer Science

# **REVIEW ARTICLE**

**Available Online at www.ijarcs.info** 

# **IMPLEMENTATION OF MAP-REDUCE PARADIGM IN MONGODB AND COUCHDB**

Subita Kumari CSE Deptt., UIET Maharshi Dayanand University Rohtak, India

Abstract: The most famous NoSOL document-oriented databases namely CouchDB and MongoDB have been discussed in this paper. CAP theorem is being discussed for MongoDB and CouchDB. Map-Reduce is a parallel and distributive programming paradigm for processing bulk amount of heterogeneous and unstructured data on clusters of computers. Map-Reduce operation has been implemented in MongoDB and CouchDB. MongoDB uses map-reduce to perform aggregation. CouchDB uses map-reduce for querying and implementing views. The paper also presents major differences and use cases of both the databases. It is found that MongoDB is better-suited document-oriented database for today's web applications than CouchDB.

Keywords: NoSQL, Document-Oriented Databases, MongoDB, CouchDB, Map-Reduce

#### $\mathbf{I}$ . **INTRODUCTION**

NoSQL is the term used to express data stores that do not follow the relational model and do not use SQL (Structured Ouery Language) as the data query language. These databases scale horizontally and dynamically to support a large number of users and a big amount of data [8]. They are mainly categorized into 4 classes namely graph store, document store, key-value databases and column-oriented databases. In a document-oriented database a "document" is analogous to "row" of a relational database. These databases use a flexible data model. They use the documents which represent some real life entities and are very similar to constructs of object-oriented languages [1]. These databases allow use of values of keys via its content. Documents of these databases may be in BSON, XML or JSON formats. The documents are made up of complex elements such as scalar values, maps and collections. A document's keys are not of fixed types and values are not of fixed sizes. In a dynamic schema model, adding or removing fields as needed becomes easier [1]. Each document is made up of fields and contains a unique ID which is used for retrieving and indexing the database. Generally, documents oriented-databases have more rich query language than other contemporary NoSQL databases. So they are able to make use of the structure of the objects they store. These databases follow CAP (Consistency, Availability and Partition Tolerance) theorem while relational databases follow ACID (Atomicity, Consistency, Isolation and Durability) properties [9]. The CAP theorem states that little bit inconsistencies are tolerable by distributed databases where partitions are allowed [2]. Most NoSQL databases follow any two of CAP properties out of three properties. The CAP theorem is shown in Fig 1. The main databases that fall in the category of document oriented databases are CouchDB and MongoDB.

#### II. **MAP-REDUCE IN MONGODB**

MongoDB is open-source document-oriented database developed by 10gen. It has the ability to scale out along with other features such as aggregations, geospatial indexes, secondary indexes, sorting and range queries [1].

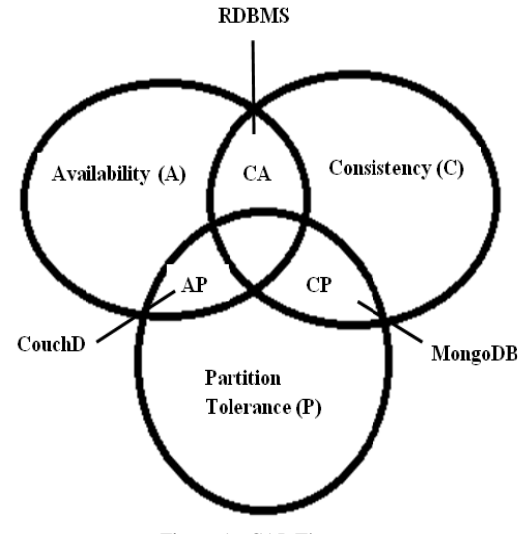

Figure 1. CAP Theorem

MongoDB databases are made up of collections. A collection contains many documents as shown in data model of Fig 2. Each document contains data in the form of key-value pair. Collections can be indexed, which improves lookup and sorting performance.

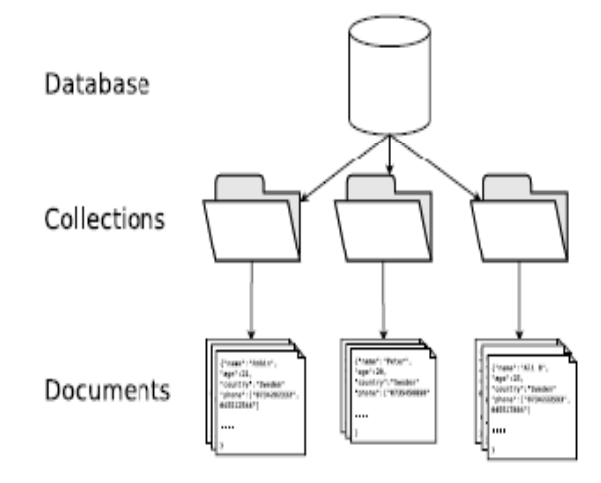

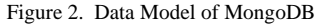

MongoDB use map-reduce concept to carry out aggregation operation. Map-reduce concept involves two stages: a *map* phase processes each document of collection one by one and *emits* one or more objects as intermediate output. The *reduce* phase then aggregates the intermediate output of the *map* stage. An optional *finalize* stage may be used to make some changes to the final result. MongoDB provides the *mapReduce* database command to carry out aggregation operations over a collection [5]. Custom Java Script functions are used by MongoDB *"mapReduce"* command to perform the map, reduce and finalize operations. These functions provide immense flexibility but they are very complex. The syntax of this command is shown as below -

db.collection name.mapReduce(

₹

 $map:$   $\leq$  function $>$ ,

reduce: <function>.

finalize: <function>,

out: <output>,

query: <document>,

sort: <document>,

 $limit: < number>$ ,

scope: <document>,

verbose: <boolean>

 $\{y\}$ 

The description of various mandatory and optional parameters used by *mapReduce* command is shown in table1.

Now, the example below shows the implementation of *mapReduce* command in the MongoDB. Suppose we have a test database "testdb" and collection "classes". We have inserted 6 documents in this collection one by one. The code below shows the insertion of one document in the collection "classes".

*db.classes.insert ({ class : "Computers 100", startdate : new Date(2018, 1, 06), students : [ {fname : "Amit", lname: "Gupta", age: 25} {fname : "Veer", lname: "Rai", age: 35} {fname : "Samar", lname: "Kashayap", age: 30}], cost : 1400, professor : "Pradeep Kumar" })* 

Now, suppose we want to find out how many classes are being taken by professor "Pradeep Kumar". The following code of mapReduce command will provide the required results. Firstly we need to write code for map and reduce functions and then these functions are used in *mapReduce*  command.

```
var mapFunc = function( ) { 
emit(this.professor, 1); } 
var reduceFunc = function(professor, count) { 
return Array.sum(count); } 
db.classes.mapReduce( 
mapFunc, 
reduceFunc, 
{ query : {professor : "Pradeep Kumar"}, 
out : "mapexample" 
} )
```
The result of the above *mapReduce* command is shown as below –

```
{ 
"results" : "mapexample", 
"counts" : { "input" : 3, 
                 "emit" : 3, 
                 "reduce" : 1, 
                 "output" : 1 
            } 
"ok" : 1 
}
```
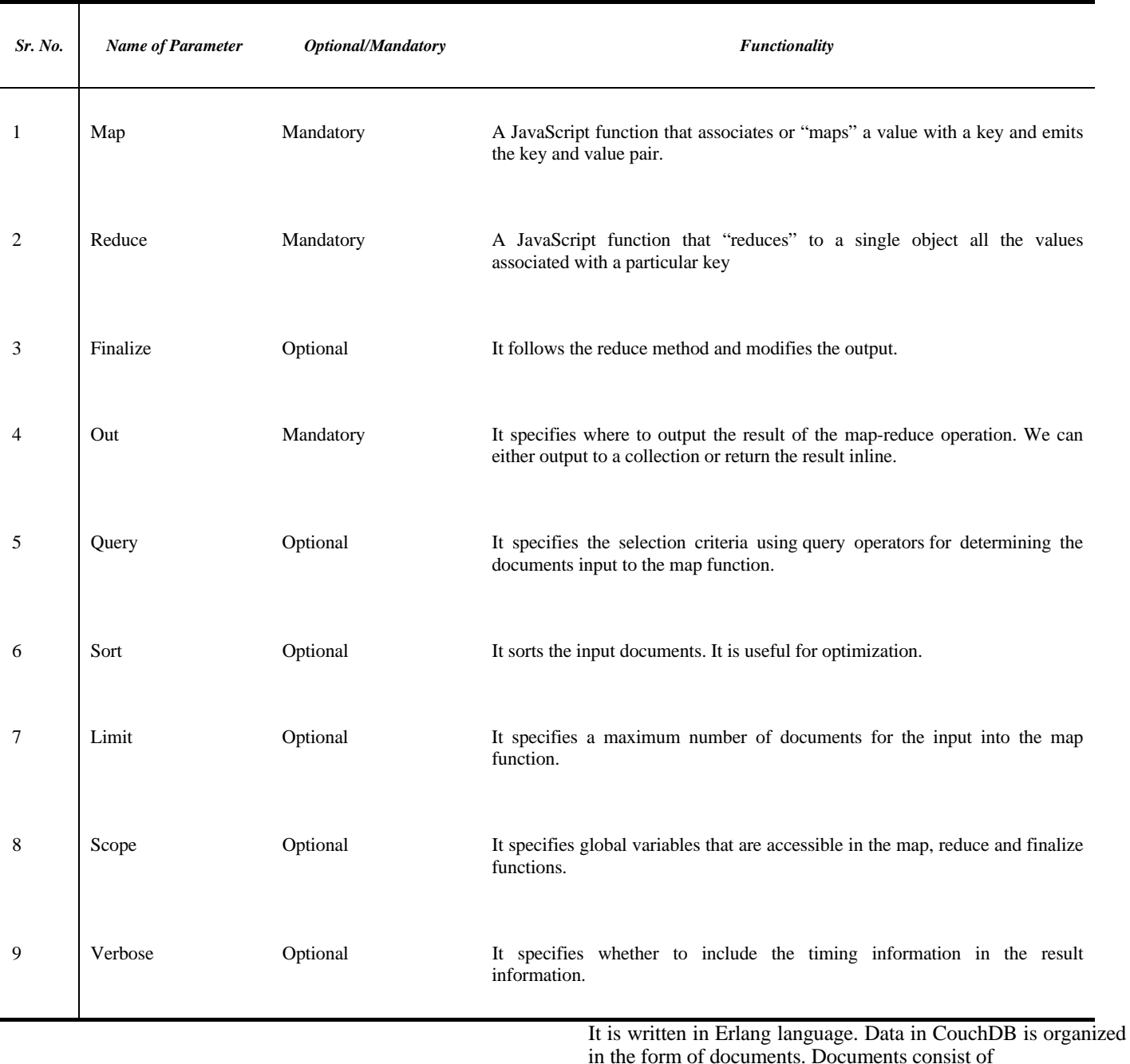

#### Table 1: Description of Parameters of "mapReduce" command

The aggregated result is also available in collection "mapexample" as shown below –

*db.mapexample.find()* 

*{"\_id" : "Pradeep Kumar", "value" : 3}* 

The above example shows the use of map-reduce functions in MongoDB to get aggregated results.

## **III. MAP-REDUCE IN COUCHDB**

One word to describe CouchDB is "relax" [3]. CouchDB is an open source document-oriented database developed by Apache. fields as key-value pair, which are stored and accessed as JSON objects. Various documents are grouped together in a database. So we can say that databases in CouchDB are collection of variable-schema documents as shown in data model of Fig 3.

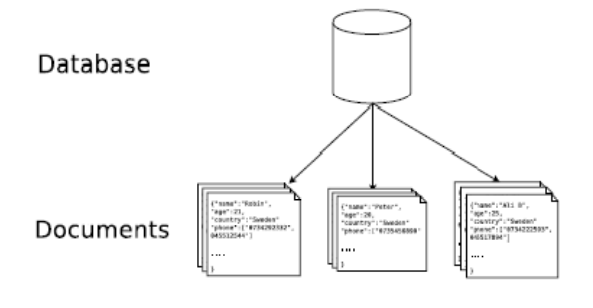

Figure 3. Data Model of CouchDB

CouchDB's RESTful APIs make it easy to use database because with the help of these APIs database can be accessed through http requests [4]. CouchDB can be accessed via both the interfaces i.e. GUI as well as CLI. The name of GUI utility of CouchDB is Futon and name of CLI utility is Curl [6]. APIs of CouchDB are run on the Curl. In CouchDB, views are used to query the database and for implementing views, map-reduce functions are used. These map-reduce functions provide great flexibility because they are capable of dealing with alterations in the structure of documents. These functions generate indexes parallelly and automatically. Documents are passed to map function as arguments one by one and whole database is traversed this way. Documents with matching criteria are given as output in the form of key/value pairs. CouchDB has two types of views namely temporary and permanent. Permanent views ( static views) are formed with the help of unique documents called design document. Design document contains map function inside it and specify the criteria to get the view [7]. A single design document may contain many views. A JSON file named "design2.json" as shown in Fig 4 has been created. This file contains the id of the design document "phd\_course" and map functions of two views namely "supervisor\_detail" and "marks\_detail".

design2.json - Notepad File Edit Format View Help .<br>"\_id" : "\_design/phd\_course",<br>"views" : { "supervisor\_detail" : "map" : "function(doc){ if(doc.name && doc.supervisor){emit(doc.name, doc.supervisor);}}" "marks\_detail" : { "map": "function(doc) { var subject, marks, key; if (doc.name && doc.Marks) for (subject in doc.Marks)  $marks = doc.maxks[subject];$  $key = [doc.name, marks];$ emit(key, subject);}}} 3

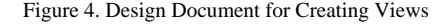

Design document "phd\_course" is created using file "design2.json" with the help of below command.

### *curl-X PUT*

*http://127.0.0.1:5984/university/\_design/phd\_course-d @desktop/design2.json* 

Curl responds to the above command by showing following JSON document.

### *{"ok":true,"id":"\_design/phd\_course","rev":"1ddde17668d269f 5cfeb2aa3259e26b1"}*

In GUI interface "Futon" our design document looks like as shown in Fig 5 containing two views.

Value design/phd course "1-7ddde17668d269f5cfeb2aa3259e26b1  $\equiv$  supervisor detail Map "function (doc) { if (doc.name && doc.supervisor) {emit (doc.name, doc.supervisor) ; }}  $\equiv$  marks detail map "function(doc) {var subject, marks, key; if (doc.name && doc.Marks) { for (subject in doc.Marks) { marks = doc.Marks [subject]; key = [doc.nam...'

Figure 5. Design document in Futon

This result of the view is shown in Fig 6. The result shows the every subject's marks of each student individually.

| Key A                                                         | Value                  |
|---------------------------------------------------------------|------------------------|
| ["Jitender", 69]<br>ID: ae288eecf814e1e177e9426387002f6d      | "Software Engineering" |
| ["Jitender", 78]<br>ID: se288eed814e1e177e9426387002f8d       | "Database"             |
| ["Jitender", 78]<br>ID: ae288eecf814e1e177e9426387002f6d      | "Language - C"         |
| ["Ramesh Chander", 29]<br>ID: se288eed814e1e177e9426387000eb7 | "Software Engineering" |
| ["Ramesh Chander", 31]<br>D: ae288eecf814e1e177e9426387000eb7 | "Database"             |
| ["Ramesh Chander", 35]<br>D: se288eecf814e1e177e9426387000eb7 | "Language - C"         |
| ["Reet", 62]<br>ID: ae288eecf814e1e177e94263870031e7          | "Analog"               |
| ["Reet", 79]<br>ID: se288eed814e1e177e94263870031e7           | "MicroProcessor"       |

Figure 6. Result of Permanent View

#### **IV. DIFFERENCES BETWEEN COUCHDB AND MONGODB**

MongoDB is more suited for online web applications, while CouchDB is better to use for applications that do not have internet assured. CouchDB and MongoDB have a lot in common, but also have a lot of differences. The major difference between both databases have been explained below and also depicted in table 2.

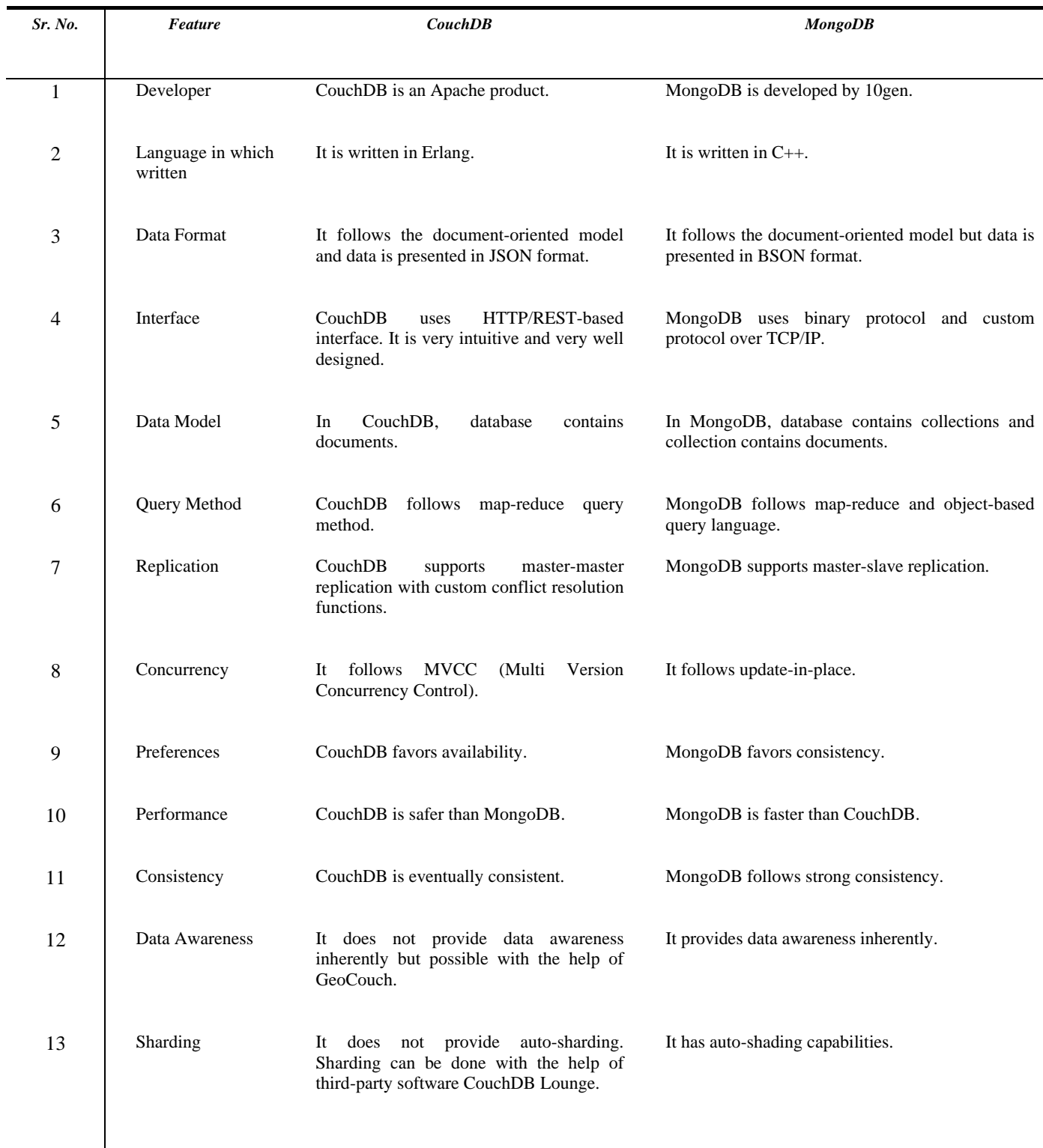

### Table 2: Differences between MongoDB and CouchDB

# **V. CONCLUSION**

MongoDB supports multiple collections, stores data in BSON (faster access), does better querying, does aggregation through map-reduce and is capable of executing millions of queries per second. CouchDB stores data in JSON, querying through

map-reduce. CouchDB does not support distributed mapreduce, sharding and data awareness in its standard implementation. For these features, third-party software is required, like Big Couch and Lounge. So, MongoDB is faster and CouchDB is safer. Based on the above arguments we can realize that MongoDB is better-suited document-oriented database for today's web applications than CouchDB.

### **VI. REFERENCES**

- [1] Chodorow, K. (2013). MongoDB: The Definitive Guide: Powerful and Scalable Data Storage. " O'Reilly Media, Inc.".
- [2] Frank, L., Pedersen, R. U., Frank, C. H., & Larsson, N. J. (2014, January). The CAP theorem versus databases with
- [3] relaxed ACID properties. In Proceedings of the 8th International Conference on Ubiquitous Information Management and Communication (p. 78). ACM.
- [4] Anderson, J. C., Lehnardt, J., & Slater, N. (2010). CouchDB: The Definitive Guide: Time to Relax. " O'Reilly Media, Inc.".
- [5] Henricsson, R., & Gustafsson, G. (2011). A comparison of performance in MongoDB and CouchDB using a Python interface. Bachelor thesis BTH.
- [6] Kumari, S., & Gupta, P. (2017a). Proposed Architecture of MongoDB-Hive Integration. International Journal of Applied Engineering Research, 12(15), 5000-5004.
- [7] Kumari, S., & Gupta, P. (2018). Implementation of CouchDBViews. In Big Data Analytics (pp. 241-251). Springer, Singapore.
- [8] Gulia, P. & Hemlata (2017). Novel Algorithm for PPDM of Vertically Partitioned Data. International Journal of Applied Engineering Research, 12(12), 3090-3096
- [9] Hemlata, Gulia, P. (2018). DCI3 Model for Privacy Preserving in Big Data. In Big Data Analytics (pp. 351-362). Springer, Singapore.